### **Self-Other Agreement Project**

First Major Project for Psychology 350

The goal of this project is to learn more about how your impression of your personality converges (or diverges) with the impressions that other people have of you.

There are several steps involved in this project.

- Step 1 (Sept 16). You will design a web-based questionnaire that can be used to assess a variety of personality attributes (e.g., sociability, shyness).
- Step 2 (Sept 18 Sept 22). You will ask friends and family members to complete your online survey. Specifically, these people will be rating YOUR personality what they think about you. You will also complete the survey yourself, offering your impressions of yourself with respect to the same attributes that your friends and family are rating.
- Step 3 (Sept 23). You will download and analyze your data.
- Step 4 (Sept  $23 Oct 2$ ). You will write a paper that summarizes your findings.
- Step 5 (Oct 6). Your paper is due. (Please note that I've set the date back from the original date of Sept 22.)

I'll elaborate upon each of these steps below, along with the relevant deadlines, the requirements for the project, and how the project with interface with labs.

# **Sept 16 Lab Design a web-based questionnaire that can be used to assess a variety of personality attributes**

Develop a web-based questionnaire to assess the 28 attributes that we assessed in the first week of labs. (These are listed in the Appendix.) Each attribute should be rated on a 1 (strongly disagree) to 4 (strongly agree) scale. I've pasted some sample code below that you can use as a template for building the rating scale.

1. Emily is extraverted, enthusiastic <BR><BR> <INPUT TYPE=radio NAME=v01 VALUE=1> Disagree Strongly <BR> <INPUT TYPE=radio NAME=v01 VALUE=2> Disagree <BR> <INPUT TYPE=radio NAME=v01 VALUE=3> Agree <BR> <INPUT TYPE=radio NAME=v01 VALUE=4> Agree Strongly <BR>  $<$ BR $>$  $<$ BR $>$ 2. Emily is critical, quarrelsome <BR><BR> <INPUT TYPE=radio NAME=v02 VALUE=1> Disagree Strongly <BR> <INPUT TYPE=radio NAME=v02 VALUE=2> Disagree <BR>

<INPUT TYPE=radio NAME=v02 VALUE=3> Agree <BR> <INPUT TYPE=radio NAME=v02 VALUE=4> Agree Strongly <BR> <BR><BR>

Please note that I have structured the items to clearly reflect descriptions that people can agree or disagree with concerning Emily. Also, please note that the variable labels should be clear and systematic with respect to *alphanumeric coding* (see lecture notes). Thus, I strongly encourage you to use variable names like  $v01 - v28$  for the attributes. Anything else (e.g., who is filling out the survey; see below) should follow accordingly or meaningfully (e.g., v36).

Also note that the example above is for Emily. Please keep in mind that this project is about *you* and you should use the appropriate name—something that people will understand (i.e., "Steve" instead of "isniffglue23").

If you want to *add* some additional traits/descriptors, please feel free to do so.

Your web questionnaire should also contain an item that is designed to allow the rater to indicate his or her relationship to you (e.g., friend, family member). There are a number of ways this can be done. Here is an example using the SELECT tag in HTML.

```
My relationship to EMILY is as follows: <BR>
<SELECT NAME=v36 SIZE=1>
       <OPTION VALUE=0 SELECTED>select an option</OPTION>
       <OPTION VALUE='self'>I am Emily</OPTION>
       <OPTION VALUE='friend'>Friend of Emily</OPTION>
       <OPTION VALUE='family'>Family member of Emily</OPTION>
</SELECT>
```
If you choose, however, you can also create a simple textbox for this purpose. (Please note that I've listed this as variable name v36. This should work fine for you if you are copying and pasting. But, if you've added new items beyond the one's suggested, make sure this variable name does not conflict with others.)

Additional notes and reminders:

a) As we have noted before, please make sure you use the following <FORM> tag:

```
<FORM
ACTION='http://www.yourpersonality.net/psych350/fall2015/generics
ubmit.pl' METHOD=post>
```
This should NOT be modified in any way!

b) Moreover, there should be a hidden tag like this that appears near the end of your survey, but before the final </FORM> tag

<INPUT TYPE=hidden NAME='username' VALUE='christest2'>

where you combine your alias and the number 2 (e.g., "christest2" in the example). Thus, if your class alias is *coffeecats* then the hidden tag should look like this:

<INPUT TYPE=hidden NAME='username' VALUE='coffeecats2'>

Please note that you should *not* include a space in your alias.

# **By Thursday, Sept 27 at 7 pm Submitting the questionnaire to TA**

You should test your questionnaire in your web browser at lab by pasting the HTML code into the tryit editor: [http://www.w3schools.com/html/tryit.asp?filename=tryhtml\\_headers](http://www.w3schools.com/html/tryit.asp?filename=tryhtml_headers)

You should be able to view your testing data by going to the data download page and using your alias (with the 2) on the end (the information included in the hidden tag; see above):

#### **http://www.yourpersonality.net/psych350/fall2015/viewsubmit.pl**

When the survey is finished, please save it as an html file using your alias and appending the number 2. For example, if you alias is coffeecats, then your file name should be coffeecats2.html. If you alias is snakesandcakes, then your filename should be snakesandcakes2.html. P**lease e-mail your HTML file to your TA**.

I will be uploading the files en masse on Friday morning. So the HTML surveys should be completed and in your TA's inbox before Thursday, **Sept 27 at 7 pm**.

The URL for your questionnaire will be similar to last week's (but with the "2")

http://www.yourpersonality.net/psych350/fall2015/projects/alias2.html

again, where "alias" is your alias. Thus, if your alias is *coffeecats*, then the URL for your survey will be

http://www.yourpersonality.net/psych350/fall2015/projects/coffeecats**2**.html

**Thus, when you're ready to share your questionnaire with others, you can send them your URL. Please note that the files will not be uploaded and viewable on the Internet until Friday morning. Please test it and make sure it is working BEFORE you start distributing your survey URL to your friends and family. If you need to troubleshoot and fix things, contact me directly rather than the TAs.**

# **Sept 18 – Sept 22 Collecting Data**

Use your online questionnaire to collect data from three sources: (a) yourself (you rate yourself), (b) *two* friends or roommates, and (c) at least one family member (e.g., parent, grandparent, sibling). Ask these people if they will be willing to fill out a questionnaire about *your* personality for the purposes of a class project. If they agree to do so, you can send them the URL for your web questionnaire and give them a deadline by which to complete the survey.

I would encourage you to give your friends and family a real (and realistic) deadline so that your respondents do not delay the task in a way that interferes with your ability to complete the project. Moreover, given them some room to be a bit late. In other words, if you actually need the data by Tuesday, tell them you need it by Monday.

Once you've collected your data, you can download it via the methods we have discussed in lecture/labs. You will be doing this in lab on Sept  $23^{\text{rd}}$ .

Please attend the lab sections on the week of Sept 23rd so you can get advice on how to download the data and how to analyze it. The TA's will be reviewing some examples so that the analytic part of the project is less abstract. If you're comfortable with the process and wish to do it in Excel, that is fine. But you might find the data easier to work with in SPSS.

I would encourage you to have your data collected no later than Tues **Sept 22**.

**--**

This week (week of Sept 15th) we will also make available to you the data that were collected on the first week of labs for the "zero acquaintance" exercise. You should examine these data too because these data provide insight into your personality from people who had met you for the first time and knew nothing about you. This is a valuable way to understand the first impression you make on others.

You also rated your own personality traits during that initial session. If so, please rate yourself again using your new web-based questionnaire. Doing so will provide you with the opportunity to see how stable your own self-perceptions are.

Note: If you were not yet enrolled in the class during the first week when we collected these ratings, please make a note of that to your TA and in your paper.

**Paper Lab week of Sept 23** You should begin to write your paper this week or sooner. The final version will be due in lecture on Tues **Oct 6**. The lab sessions prior to that can be used to consult with your TA, but I also encourage you to meet with your TA before that date too if you want additional assistance.

The objective of your paper is to address the extent to which your perceptions of your personality attributes converge or diverge from the views that other people have. I expect you to write a thoughtful and clear paper about the domains in which you found agreement, the domains in which there was disagreement, and a careful discussion of why agreement and disagreement exists. Keep in mind that you have personality ratings of you from multiple sources: friends, family, and fellow classmates (via the zeroacquaintance exercise during the first week of lab).

Please note that this paper is not something that involves a simple checklist to make sure you've "done it right." Think of this as an essay about your personality and the ways in which people see you. But, along the way, you should definitely make it a point to address the following four questions:

- Which attributes did people agree with you the most? (e.g., you saw yourself as highly extraverted and others did too). Why do you think this? Was this surprising to you or expected?
- Which attributes did people disagree with you the most (e.g., you saw yourself as highly extraverted, but others did not)? Explain.
- Are there some attributes for which you and others saw yourself in divergent ways, but for which others tended to agree with one another (just not you)? (e.g., perhaps you saw yourself as shy and all of your friends and family saw you as not being shy). Why do you think this happened? Are there some common themes?
- Were there domains in which your friends and family tended to have differing views of you (regardless of how you see yourself)(e.g., perhaps your friends viewed you as a "heavy drinker" but your family viewed you as a "model of sobriety and purity")? Why do you think this happened?

Please note that, although I'm outlining these questions (and expect you to answer them in your essay), your essay should NOT be limited to these questions. Be creative and have some fun. For example, it would be an outstanding idea to compare the ratings of people who know you well (e.g., family members) and classmates who rated you in the first lab for Psych 350.

The final paper is due at the start of class on **Oct 6th**. The paper should be no longer than 5 pages, double spaced. There is no minimum page length. Please make sure that you proof-read the paper carefully. If you question your writing skills, be sure to visit the campus writing center for help; information has been provided in the class syllabus. You should also ask your TA to proofread drafts or outlines. The TAs will be grading your

essays, so if you can get feedback on your progress before the due date, that feedback will be super valuable. The paper counts 20% toward your final grade.

#### **Summary of key dates and deadlines**

- Week of Sept 16: Design HTML questionnaire in Lab
- Thursday, Sept 17, 7 pm: deadline for e-mailing your TA your HTML file. It will be uploaded to the class webpage on Friday morning.
- Sept 18 Sept 22: Start collecting data from friends and family. Attend Wed lab (Sept 23) to download and organize data.
- Sept 23, Sept 25: You should have all your data and be prepared to analyze it in lab. If not, be prepared to download and analyze what is available at that time, with the intention of obtaining more data as soon as possible.
- Week of Sept 29: Meet with TAs and get feedback on your paper drafts, outlines, etc.
- Final paper due Tues, Oct  $6<sup>th</sup>$ .

# **Appendix**

.

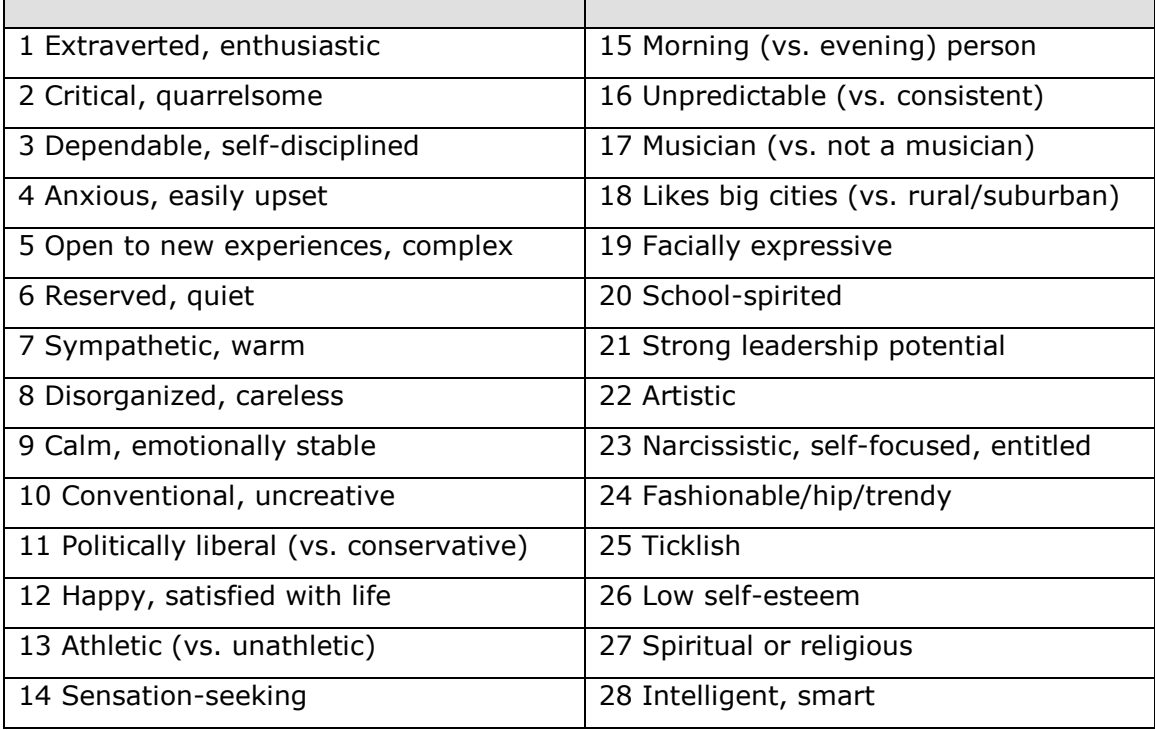